## **Inhaltsverzeichnis**

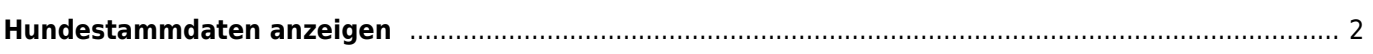

## <span id="page-1-0"></span>**Hundestammdaten anzeigen**

Die Stammdaten der Hunde werden im Pedigree angezeigt. Hierfür wählen Sie bitte den Reiter STAMMDATEN aus.

Neben den Stammdaten werden dort auch einige weitere verknüpfte Informationen direkt angezeigt, hierzu zählt der Züchter des Hundes sowie der Besitzer.

Weiterhin werden noch, sofern hinterlegt, Untersuchungsergebnisse wie HD, ED, Patella, Augen oder Herzultraschallergebnisse und auch generelle Bemerkungen zum Hund angezeigt.

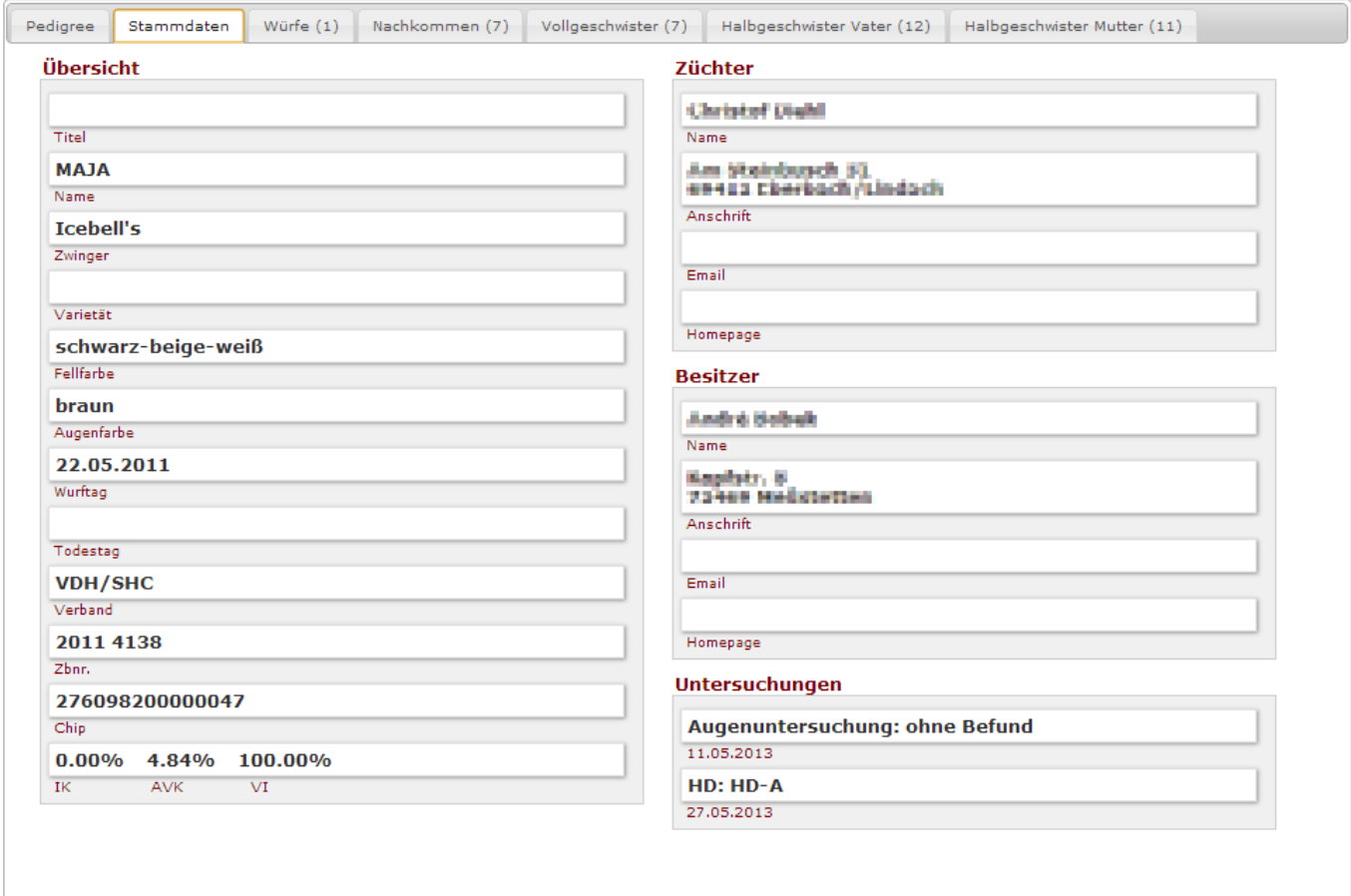